Adobe Photoshop 2022 KeyGenerator Free

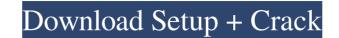

## Adobe Photoshop 2022 Crack+ Patch With Serial Key [32|64bit]

Learn by watching, listening, and doing, Exercise files are the same files the author uses in the course, so you can download them and follow along Premium memberships include access to all exercise files are the same files the author uses in the course, so you can download them and follow along Premium memberships. Learn more Upgrade to our Annual Premium Memberships. Learn more Upgrade to our Annual Premium Memberships today and get even more value from your lynda.com subscription: "In a way, I feel like you are really invested in my experience, and want me to get as much out of these courses as possible this is the best place to start on your journey to learning new material."— Nadine H. Thanks for signing up. We'll send you a confirmation email shortly. Sign up and receive emails about lynda.com and our online training library: new course releases newsletter general communications special notices Here's our privacy policy with more details about how we handle your information. Keep up with news, tips, and latest courses with emails from lynda.com. Sign up and receive emails about lynda.com and our online training library: new course releases newsletter general communications special notices Here's our privacy policy with more details about how we handle your information. An osteoblastic phenotype is not apparent in the dental mesenchymal progenitor cells of a patient with a syndrome of multiple exostoses (EXT). Osteoblastic differentiation as judged by the expression of osteoblastic phenotype was produced when using a cocktail of transforming growth factor-beta3 (TGF-beta3), bone morphogenetic protein-2 (BMP-2), and basic fibroblast growth factor (FGF-2). Sequential treatment with

### Adobe Photoshop 2022 Crack + With License Key [Updated] 2022

Adobe Photoshop is used by millions of people around the world for various purposes. It is a powerful yet easy-to-use graphics editing tool. It is even used to create a whole new content type called memes. See below all the essential information about this tool. MEME / HOW TO CREATE Steps to create a meme in Photoshop 1. Open Photoshop 2. Choose image 3. Click on "File" 4. Go to "Import" 5. Choose "JPEG" 6. Choose a good image 7. Click "Open" 8. Have fun! How to create a meme in Photoshop 1. Start Photoshop 2. Open an image 3. Open the "Canvas Size" panel. Click on the menu icon on the top-left corner of the panel 4. Click on "Object" 5. Click on "Free Transform" 6. Click "Square" 7. Click "OK" 8. Have fun! How to create a meme in Photoshop 1. Go to "Window" 2. Select "Photoshop" 3. Go to "View" 4. Click on "Dolbox" 5. Click on "Baturation" 10. Scroll down and select "Desaturate" 11. Click on "OK" 12. Have fun! How to create a meme in Photoshop 1. Go to "Window" 2. Select "Photoshop" 3. Go to "View" 4. Click on "3D view" 5. Click on "Beter" 8. Have fun! How to create a meme in Photoshop 1. Go to "Window a681f4349e

# Adobe Photoshop 2022 Crack+ Keygen Full Version

#### Viewing File Types That a Drive Can Hold One of the first things you should do after

# What's New In Adobe Photoshop 2022?

package jadx.tests.integration.types; import org.junit.jupiter.api.Test; import jadx.core.dex.nodes.ClassNode; import static org.hamcrest.Matchers.containsOne; import static org.hamcrest.Matchers.containsString; public class TestFieldsAndType { static class TestCls { @Test public void test() { long 1 = 123; Double d = 123.0D; Long l2 = 123L; Short s = 123; Byte b = 123; System.out.println(123.000001); System.out.println(123.000001); System.out.println(123.000001); System.out.println(123.000001); System.out.println(123.000001); System.out.println(123.10010); System.out.println(123.10010); System.out.println(123.10010); System.out.println(123.10010); System.out.println(123.10010); System.out.println(123.10011); assertThat(l, containsOne(123L)); assertThat(l, containsOne(123L)); assertThat(l2, containsOne(123L)); assertThat(l2, containsOne(123L))

### System Requirements For Adobe Photoshop 2022:

OS: Version: Details: Criterion Games brings you a unique blend of action and simulation in a dense, hardcore single player experience, with a mission that affects the world and its inhabitants. The game introduces unique game mechanics to the world of The Elder Scrolls: Arena - a player-versus-player arena where the outcome of battles is decided by the survivors' decisions, which in turn create a unique landscape. As the conflict escalates, so do the landscape's effects. Create a character and enter the online arena. Control the size of your territory

https://coachfactor.it/wp-content/uploads/2022/06/gilbjan.pdf https://endlessflyt.com/photoshop-cc-2015-version-18-free-download/ http://gurureviewclub.com/adobe-photoshop-cs4-crack-mega-with-license-key-latest/ http://sourceofhealth.net/wp-content/uploads/2022/06/Adobe Photoshop CS4 Product Key X64.pdf https://anticonuovo.com/wp-content/uploads/2022/06/Adobe Photoshop 2021 Version 2200.pdf https://teenmemorywall.com/wp-content/uploads/2022/06/Photoshop\_CC\_2015\_version\_16.pdf https://cbc.arizona.edu/system/files/webform/adobe-photoshop-2021-version-22.pdf https://www.cameraitacina.com/en/system/files/webform/feedback/baigilb409.pdf https://nightshow.pro/wp-content/uploads/2022/06/grabir.pdf https://pure-beyond-84455.herokuapp.com/Adobe\_Photoshop\_CC.pdf https://rednails.store/photoshop-2021-version-22-4-1-full-license-for-windows-latest-2022/ https://freecertification.org/adobe-photoshop-2022-version-23-hack-patch-registration-code-free-download-x64-2022-latest/ https://expressionpersonelle.com/adobe-photoshop-2021-version-22-5-1-universal-keygen-free-win-mac-march-2022/ https://comparuparmeibuns.wixsite.com/epedmieci/post/adobe-photoshop-cs3-hack-license-key-full-free-x64 http://moonreaderman.com/adobe-photoshop-2021-version-22-5-patch-full-version-download-x64-final-2022/ http://amlakzamanzadeh.com/wp-content/uploads/2022/06/alysalar.pdf https://yukoleather.net/wp-content/uploads/2022/07/Photoshop\_CC\_2019\_Version\_20\_Install\_Crack\_\_\_MacWin.pdf https://aliffer.com/wp-content/uploads/2022/06/blemar.pdf https://ubipharma.pt/wp-content/uploads/2022/06/Adobe Photoshop CC 2015 crack exe file .pdf http://ikodeautomation.com/wp-content/uploads/2022/07/haralam.pdf